#### Das ldentity Management (ldM) verwaltet den Zugang zu zahlreichen IT-Dienstleistungen der Friedrich-Alexander-Universität Erlangen-Nürnberg.

Es dient darüber hinaus auch der zentralen Verwaltung der persönlichen Daten und Konten aller Mitglieder der FAU – vom Eintritt in die Universität bis zum Ausscheiden.

# **www.idm.fau.de**

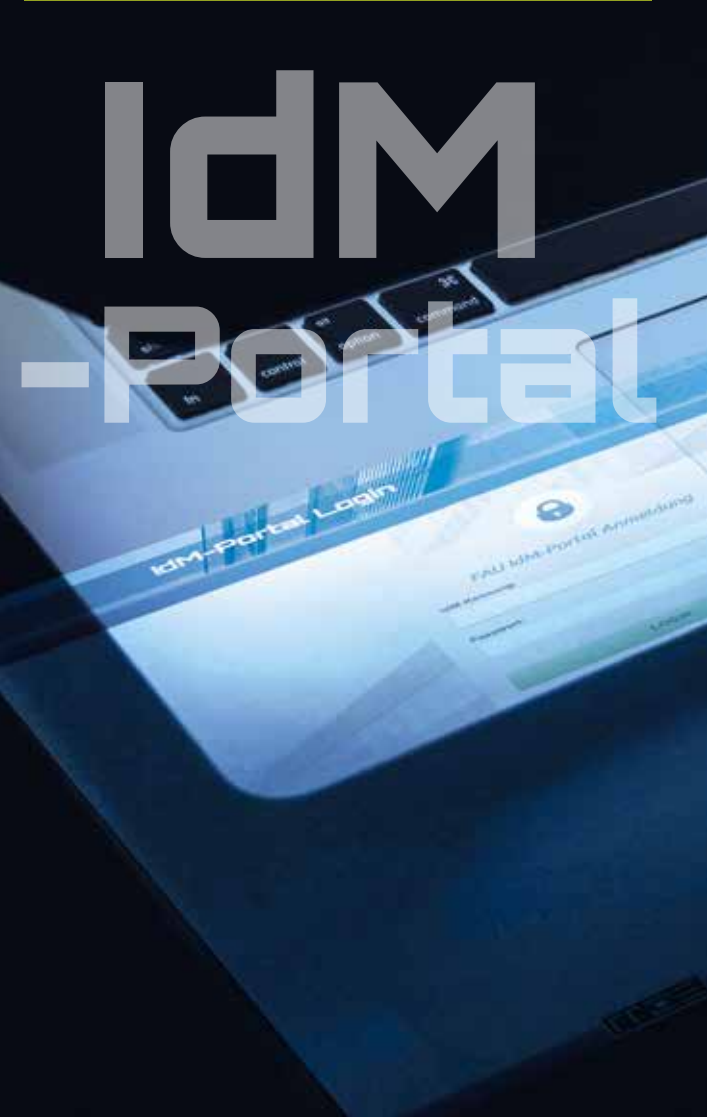

# Kontakt

Bei Fragen rund um das IdM wenden Sie sich bitte an: **idm@fau.de**

Dienstvereinbarung zum ldM der FAU:  **www.fau.info/dienstvereinbarung**

Weitere Informationen zum ldM: **→ www.idm.fau.de/hilfe** 

Die Service-Theken des Regionalen Rechenzentrums Erlangen (RRZE) sowie der IT-Betreuungszentren beraten Sie zum Thema ldM an diesen Standorten:

#### **Erlangen Südgelände**

Zentrale Service-Theke Martensstraße 1, 91058 Erlangen, Raum 1.013 Telefon: 09131/85-29955 **E-Mail: rrze-zentrale@fau.de**

**Erlangen Innenstadt** Service-Theke am IT-Betreuungszentrum Innenstadt (IZI)

Bismarckstraße 1, Erlangen, C-Turm, Raum C 105 Telefon: 09131/85-26134 **E-Mail: rrze-izi@fau.de**

#### **Nürnberg**

Service-Theke am IT-Betreuungszentrum Nürnberg (IZN) Lange Gasse 20, 90403 Nürnberg, Raum 0.439 Telefon: 0911/5302-815 **E-Mail: rrze-izn@fau.de**

Übersicht über die Öffnungszeiten der Service-Theken:  **www.service-theken.rrze.fau.de**

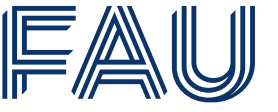

Friedrich-Alexander-Universität Regionales Rechenzentrum Erlangen

# **Der zentrale Online-Zugang zu IT-Dienstleistungen der FAU** Das ldentity Management

(ldM) der FAU

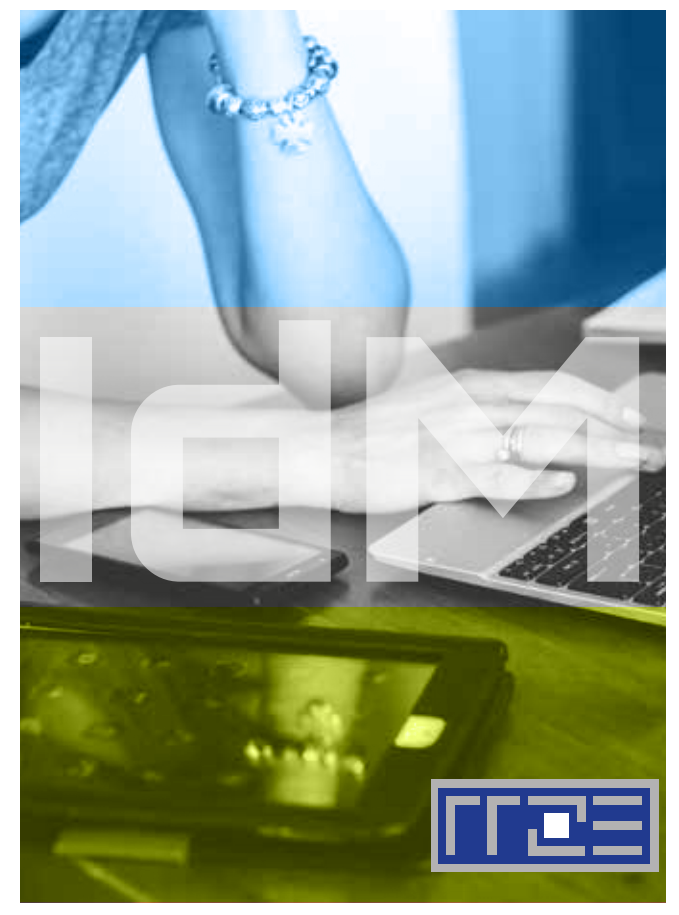

# **Das IdM-Portal**

# Wer nutzt das ldM-Portal?

Studierende, Beschäftigte, Doktoranden, Gäste, Alumni – einfach ALLE Mitglieder der FAU.

# Wofür brauchen Sie das ldM-Portal?

- Freischalten und Verwalten von IT-Dienstleistungen der Universität, wie z.B.
	- WLAN (z.B. eduroam)
	- E-Mail
	- FAU*card*
	- campo
	- Universitätsbibliothek
	- Single Sign-On (z.B. für StudOn)
- Datenschutzselbstauskunft Informationen über die im ldM-Portal gespeicherten persönlichen Daten (Name, Adresse, ... )

# Was müssen Sie tun?

Jedes neue Mitglied der Universität muss seinen Zugang einmalig unter  $\rightarrow$  www.idm.fau.de aktivieren. Die dazu nötigen Daten erhalten Sie im Aktivierungsbrief von der Studentenkanzlei (Studierende) oder gegen persönliche Vorlage eines Lichtbildausweises an den Service-Theken des RRZE (Beschäftigte und Gäste).

#### **Aktivierung Ihres ldM-Zugangs:**

Studierende müssen lediglich das Aktivierungspasswort eingeben! Beschäftigte und Gäste führen folgende Schritte durch:

- **1.** Akzeptieren Sie die Benutzungsrichtlinien.
- **2.** Setzen Sie die Sicherheitsfragen zur Passwortwiederherstellung.
- **3.** Wählen Sie ein zentrales Passwort für alle zentralen IT-Dienstleistungen.
- **4.** Setzen Sie eine Recovery-E-Mail-Adresse für den Fall, dass Sie Ihr Passwort vergessen haben.

# **Über IdM verwaltete IT-Dienstleistungen**

# FAU*card*

Die FAU*card* ist die multifunktionale All-in-one-Chipkarte der Universität Erlangen-Nürnberg und dient als:

- Studierenden-/Bedienstetenausweis
- Mensakarte
- Ausweis für die elektronische Zutrittskontrolle
- Ausweis für die Universitätsbibliothek
- Ausweis für die Zeiterfassung
- **www.card.fau.de**

#### campo

Die Organisations- und Verwaltungsplattform "campo" stellt den Studierenden die wichtigsten Dokumente und IT-Dienstleistungen rund ums Studium zur Verfügung.

- Dazu gehören:
- Elektronische Studiums- und Prüfungsverwaltung mit An- und Abmeldung zu Prüfungen
- Einsicht in Prüfungsergebnisse
- Ausdruck von Bescheinigungen
- Informationen zum Fortschritt des Studiums
- **www.campo.fau.de**

# E-Mail

Alle Studierenden und Beschäftigten der FAU erhalten eine offizielle FAU-E-Mail-Adresse inkl. E-Mail-Postfach.

# WI AN

Viele Standorte in Erlangen und Nürnberg sind mit kabellosem Internet ausgestattet. Studierenden und Beschäftigten steht dieses Netz zur freien Verfügung. **www.rrze.fau.de/wlan**

### eduroam

Über das ldM ist die Nutzung von eduroam möglich! Mit der ldM-Kennung können sich alle Beschäftigten und Studierenden im Netz der teilnehmenden Institutionen und Universitäten anmelden und erhalten darüber z.B. auch den Zugang ins Internet. **www.eduroam.org**

# Single Sign-On (WebSSO)

WebSSO ist der zentrale Anmeldedienst für Online-Angebote der Universität. **www.sso.fau.de**

Er ermöglicht u. a. den Zugang:

- zu StudOn, der E-Learning-Plattform der FAU **www.studon.fau.de**
- zum Videoportal der FAU **www.fau.tv**
- zum Blogdienst der FAU
	- **www.blogs.fau.de**
- zur Virtuellen Hochschule Bavern (vhb)
	- **www.vhb.org**

# Computerarbeitsräume (CIP-Pools)

An vielen Universitätsstandorten in Erlangen und Nürnberg und an allen Fakultäten stehen Computerarbeitsräume zur Verfügung, die mittels ldM-Kennung genutzt werden können.

- **www.computerraeume.rrze.fau.de**
- ... und vieles mehr!